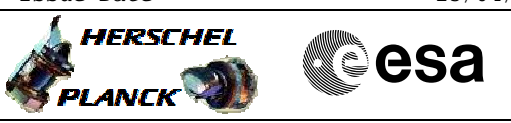

# **Procedure Summary**

## **Objectives**

<span id="page-0-0"></span>This procedure describes the steps needed to switch to TM encoder/OBT B after a TTR switchover performed on-board following BSW events 56/57/64/65/86/87.

#### **Summary of Constraints**

After the TTR roll back Ground has to verify the status of the following entries in Unit In Use (UIU) table, related to TTR components managed by the BSW via the Health Table: - faiulure on ICB: --> SGM, CPDU and Survival Register - failure on SPW:  $---> SGM$ 

Failed Survival Register and CPDU entries could be set back to "Not failed" by Ground. It is clear that in case of permanent failure of related BSW component these items cannot be operated anymore and they would set again to "Failed" by ASW.

In order to resume the operations on both the SGMs it is necessary to have both of them as "Not failed" in UIU and align their content as necessary for both BSW and ASW data. Also in this case the operations on SGM are strictly depending on BSW related components (i.e. SPW, ICB have to work correctly).

Moreover, when changing the TM encoder a glich on the internal PPS lines of the OBT cannot be excluded, possibly causing the BSW to enter in free running mode; for this reason it is necessary to set the CTR (Centr

### **Spacecraft Configuration**

**Start of Procedure**

- TM Encoder/OBT A active;
- TM Encoder/OBT B not active and marked as "Failed" in UIU.

**End of Procedure**

TM Encoder/OBT B active and marked as "Not failed" in UIU table; TM Encoder/OBT A not active.

#### **Reference File(s)**

**Input Command Sequences**

**Output Command Sequences**

HRD3055A HRD3055B HRD3055C HRD3055D

**Referenced Displays**

Doc No. : PT-HMOC-OPS-FOP-6001-OPS-OAH<br>Fop Issue : 3.0 Fop Issue : 3.0<br>
Issue Date: 3.0<br>
13/04/10 Issue Date:

 Roll back to TTR B after TTR switchover File: H\_CRP\_DHS\_3055.xls Author: S. Manganelli

(None)

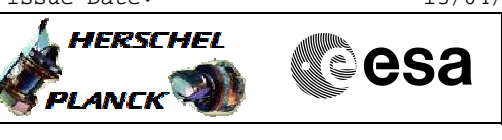

ZAZAI999 ZAZAA999 ZAZAB999 ZAZAN999 ZAZAC999

# **Configuration Control Information**

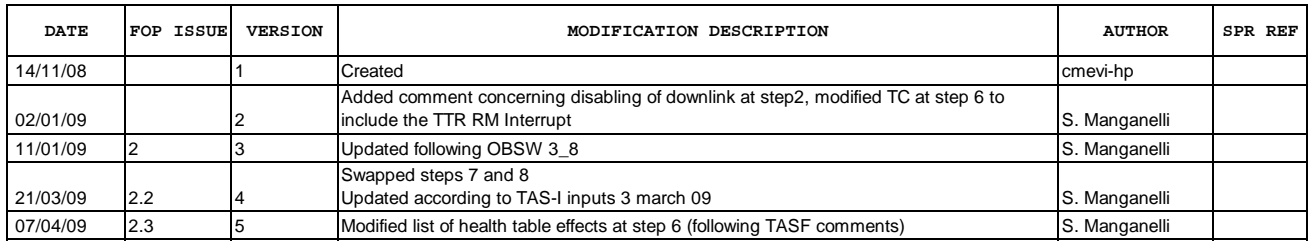

Doc No. :PT-HMOC-OPS-FOP-6001-OPS-OAH Fop Issue : 3.0 Issue Date: 13/04/10

 Roll back to TTR B after TTR switchover File: H\_CRP\_DHS\_3055.xls Author: S. Manganelli

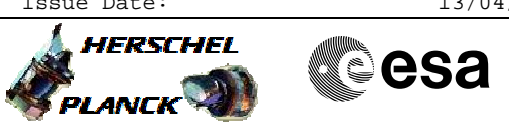

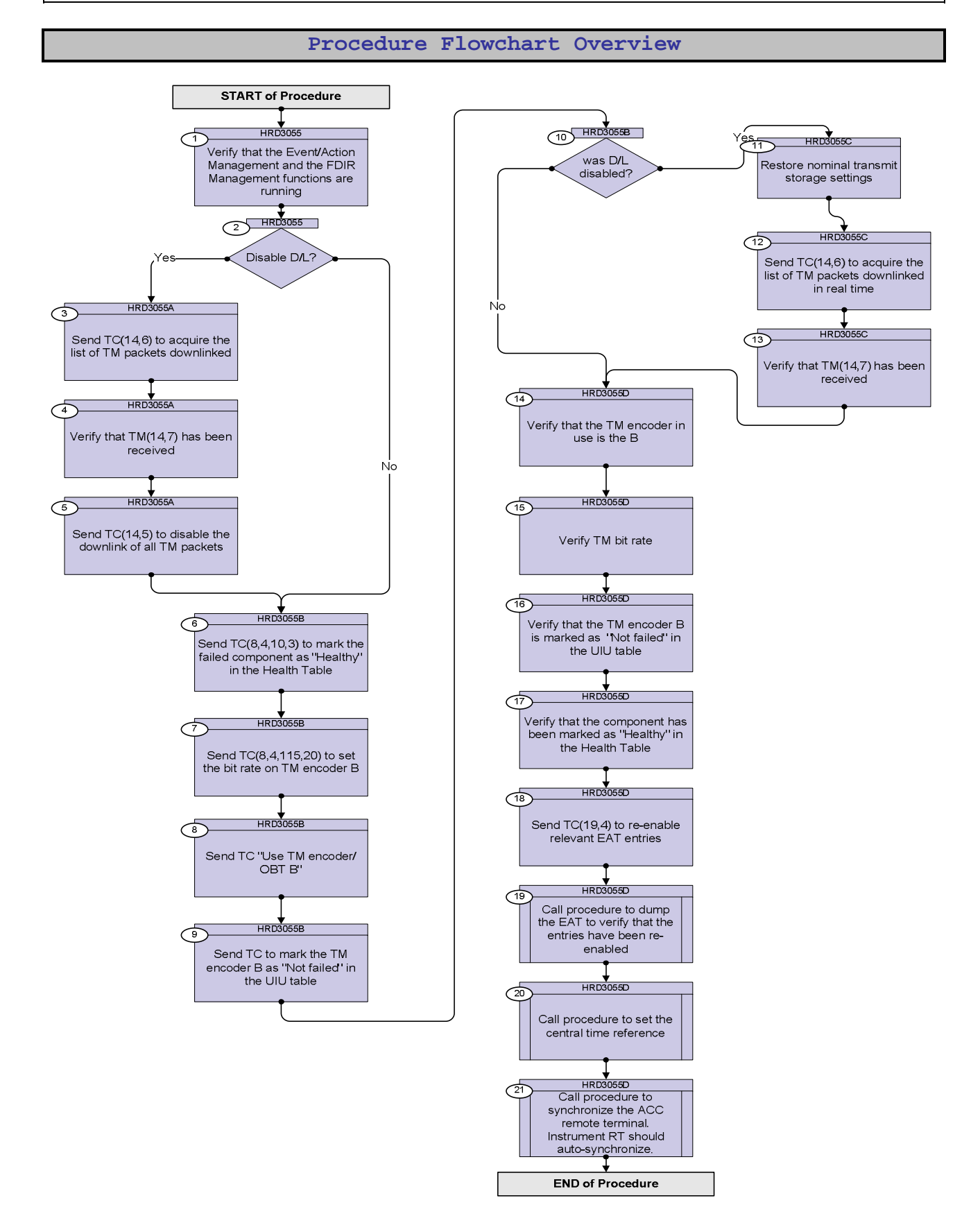

Status : Version 5 - Unchanged Last Checkin: 07/04/09

Doc No. :PT-HMOC-OPS-FOP-6001-OPS-OAH Fop Issue : 3.0 Issue Date: 13/04/10

**HERSCHEL** 

**Resa** 

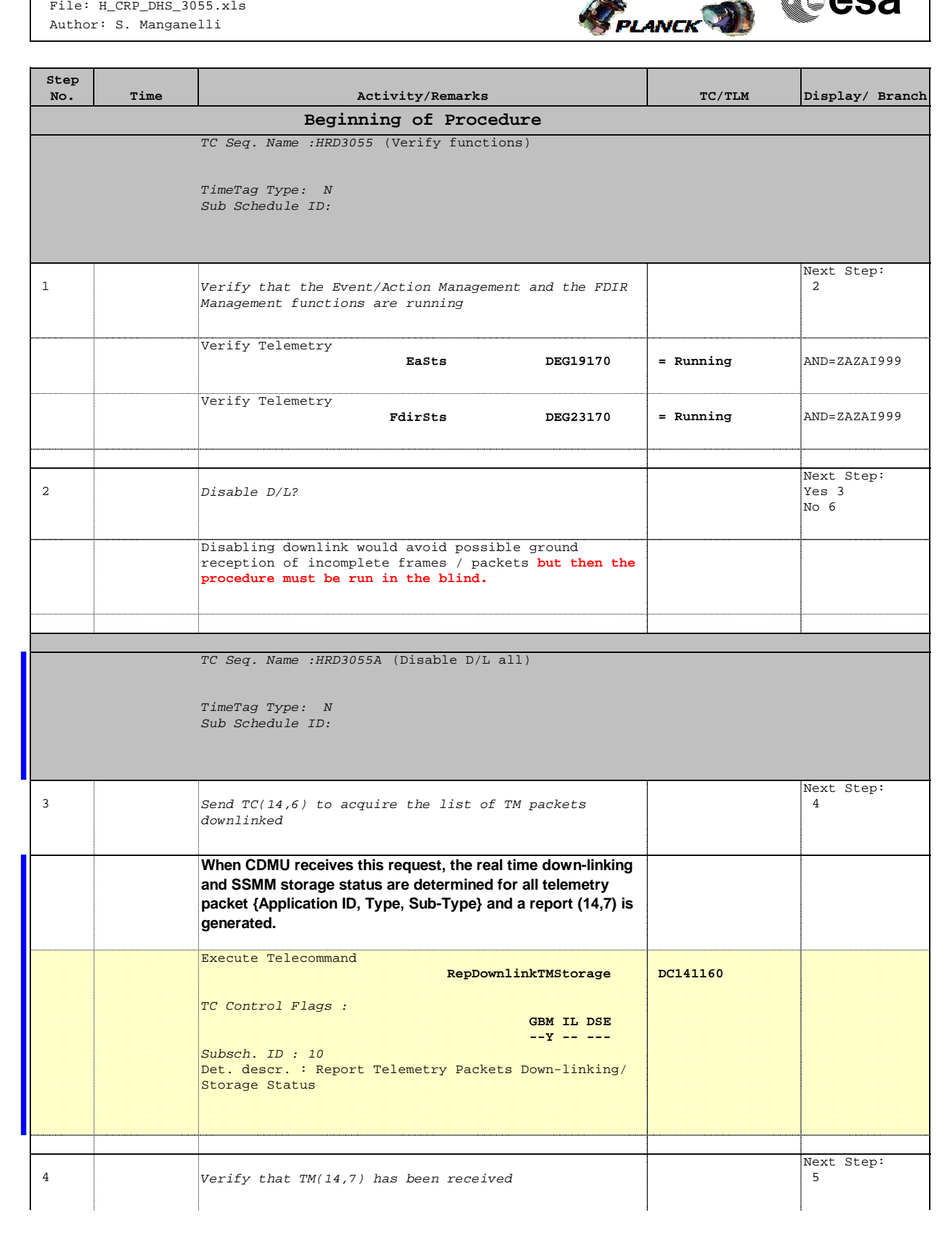

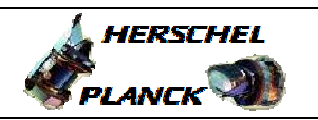

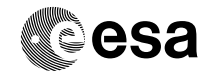

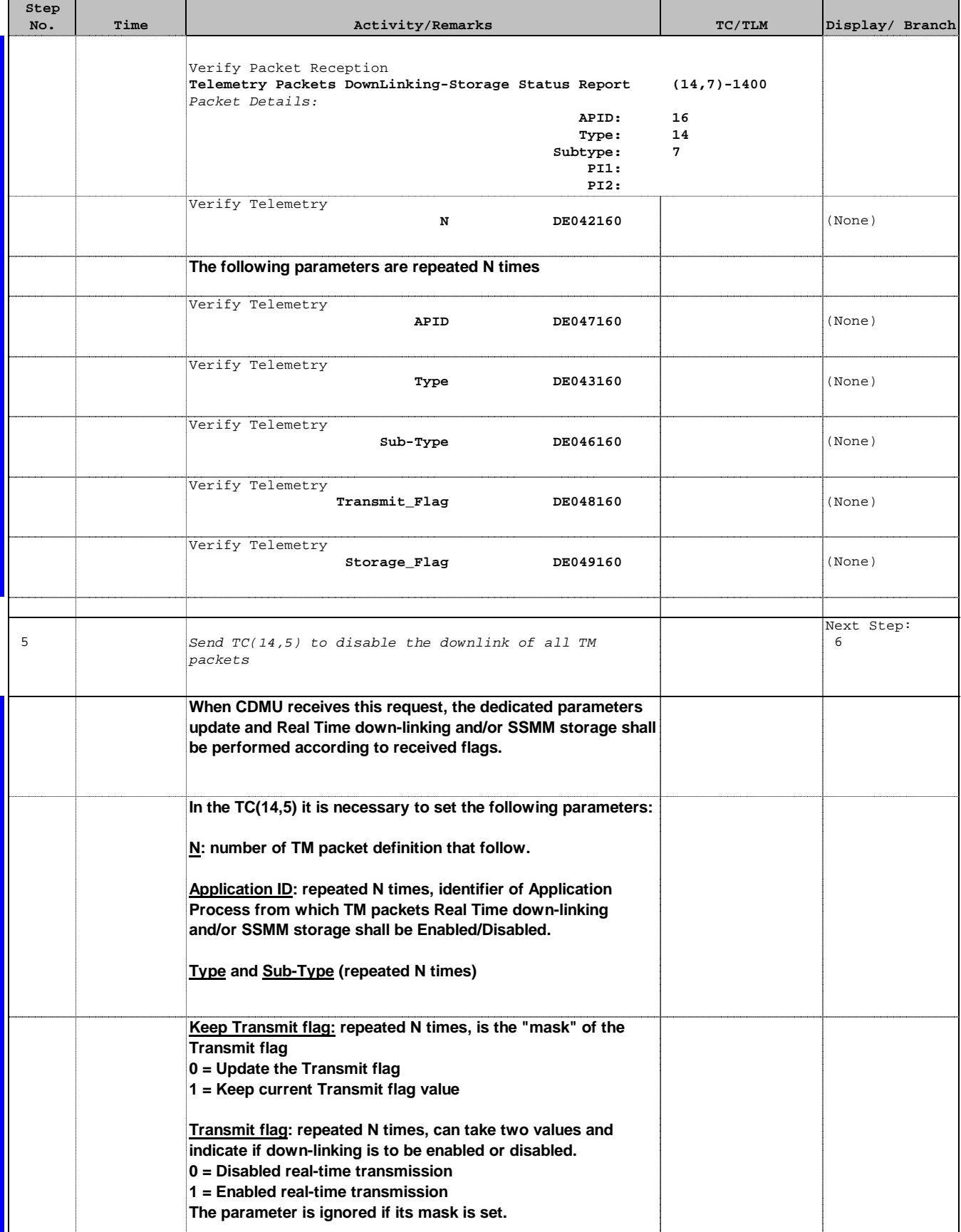

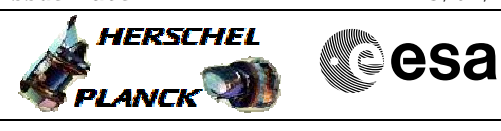

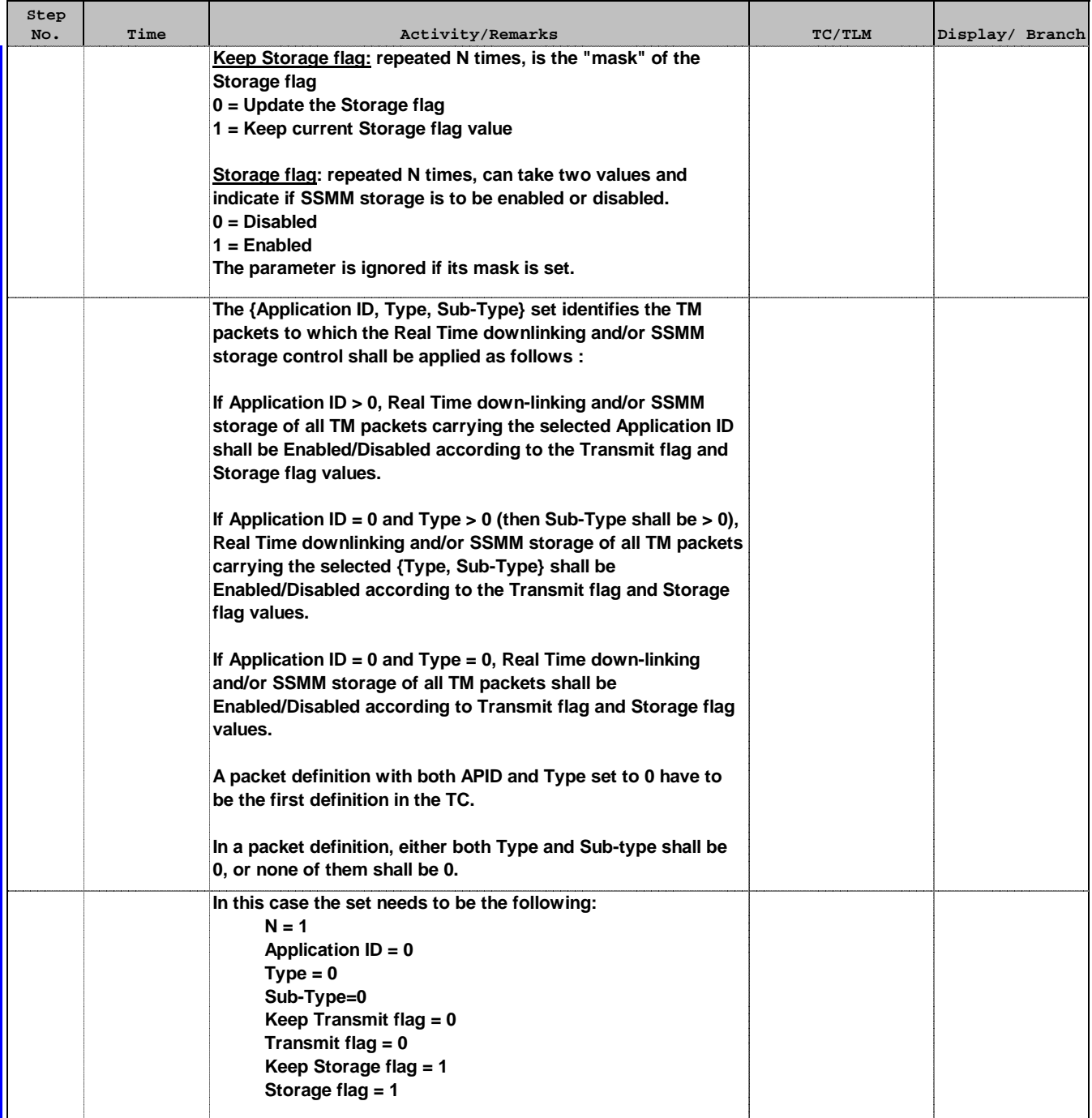

Execute Telecommand

Command Parameter(s) :

**Step** 

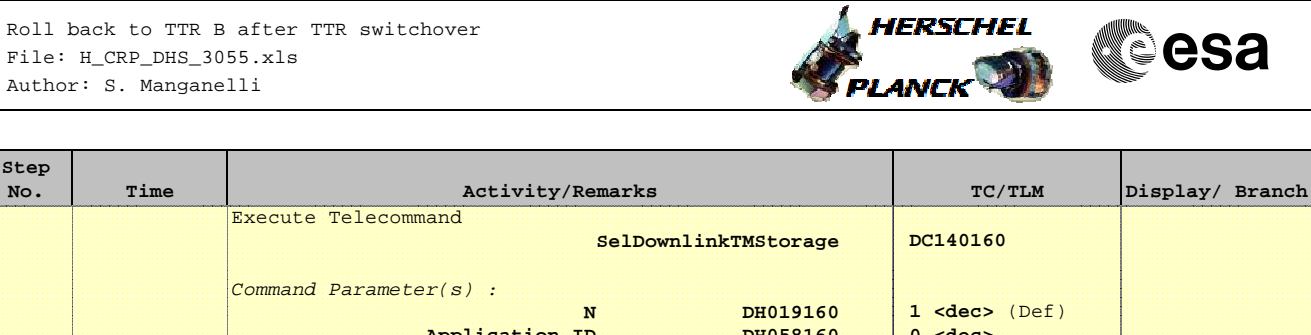

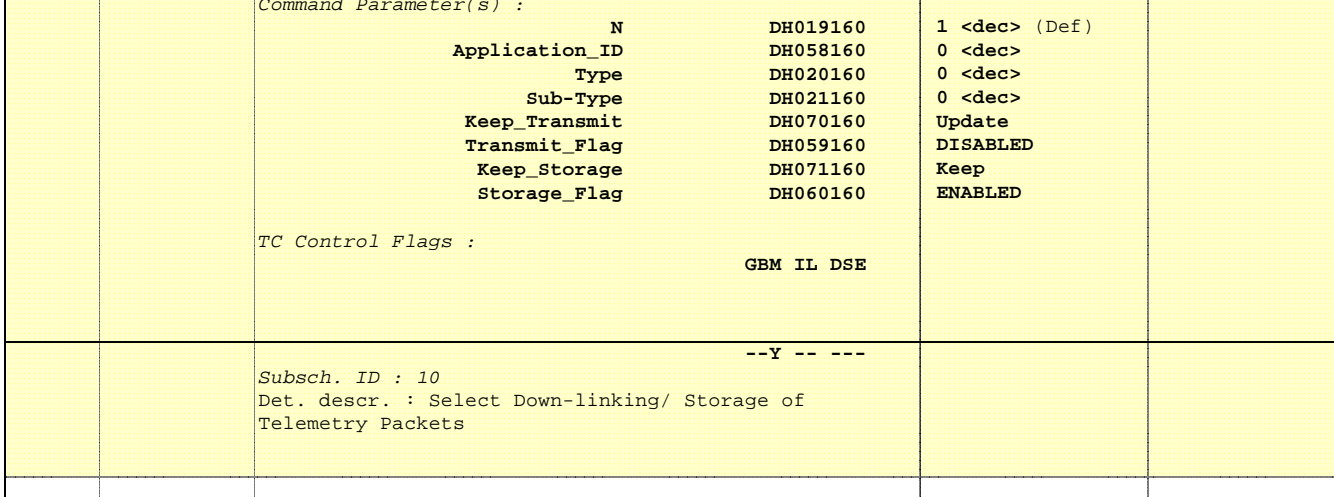

TC Seq. Name :HRD3055B (Switch to Encoder A)

TimeTag Type: N Sub Schedule ID:

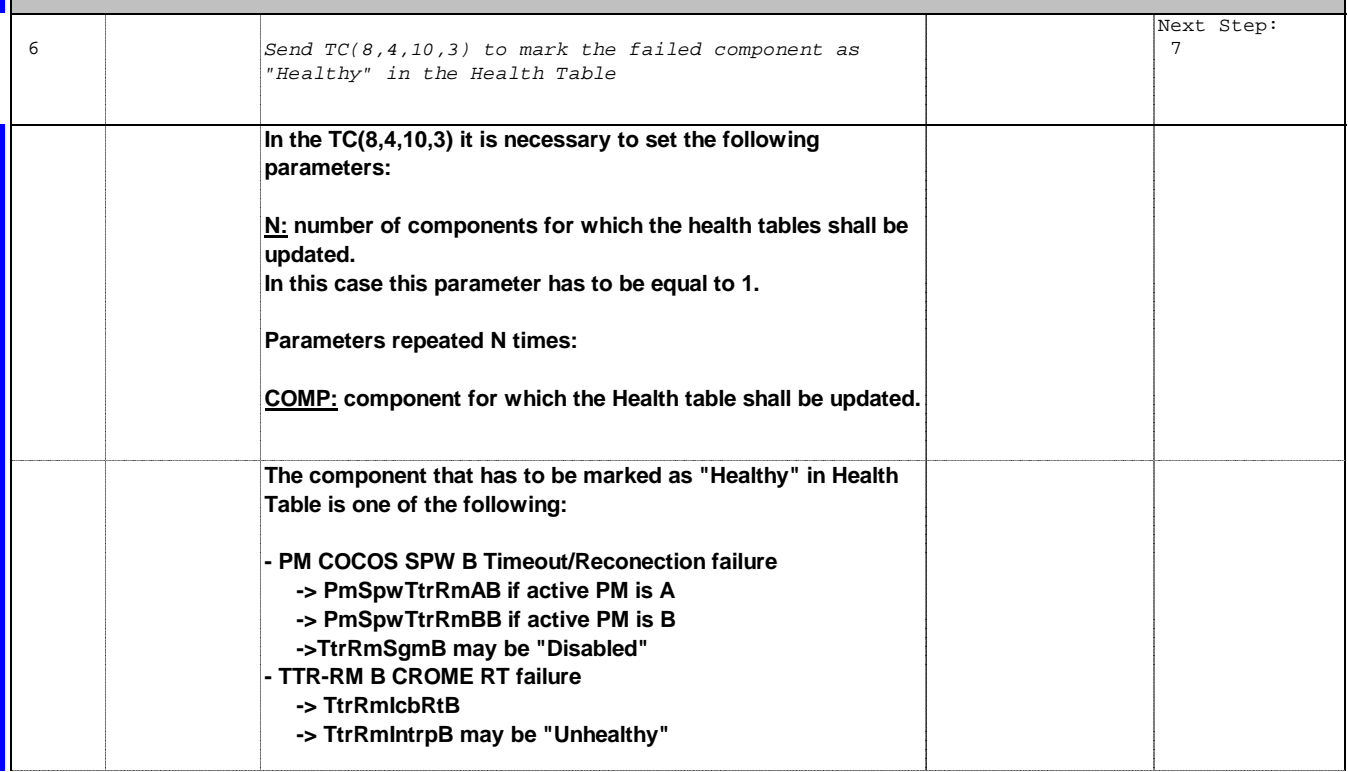

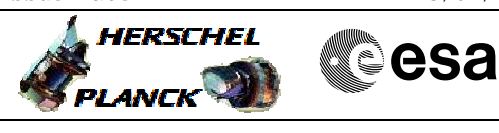

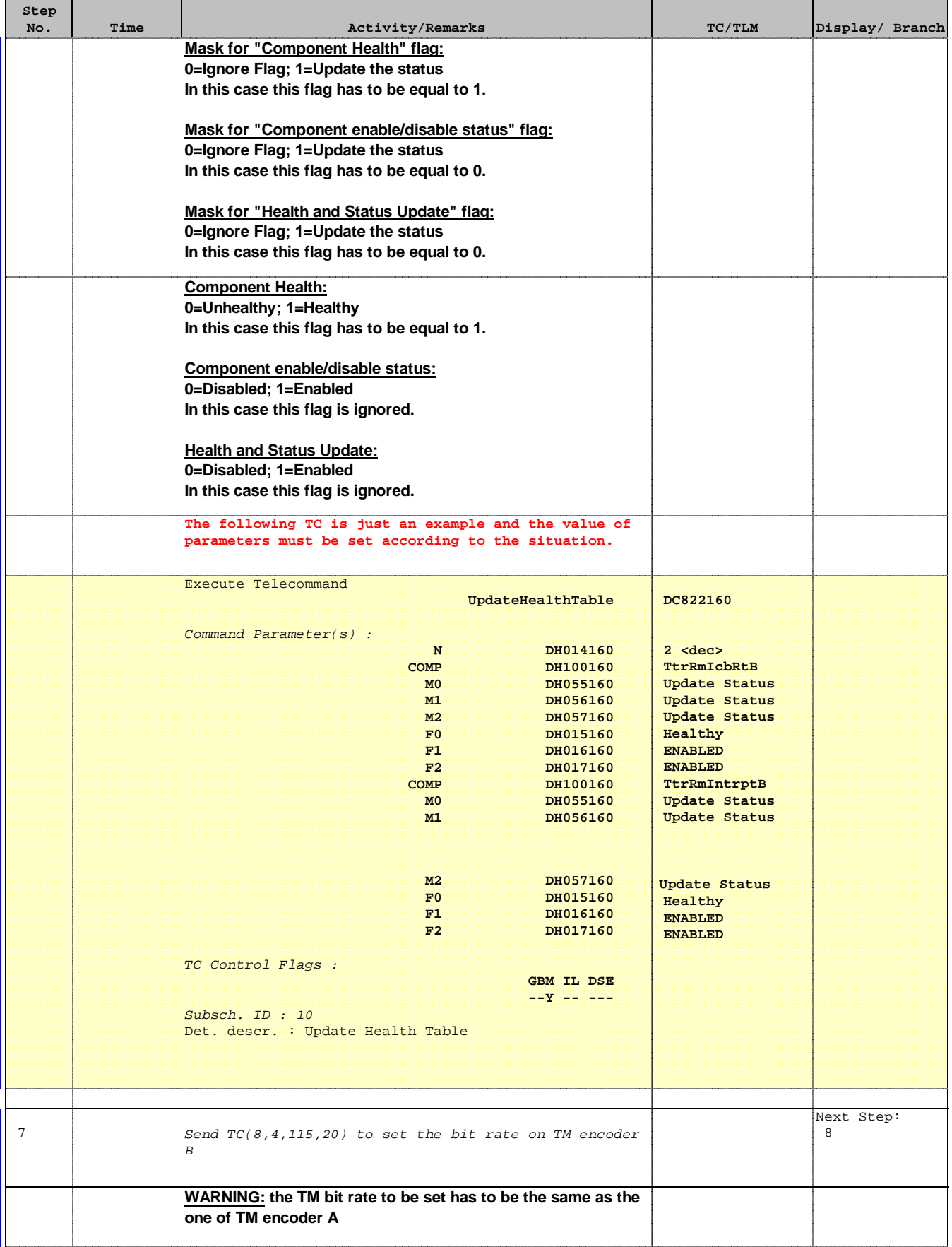

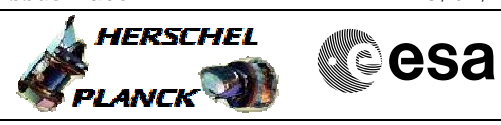

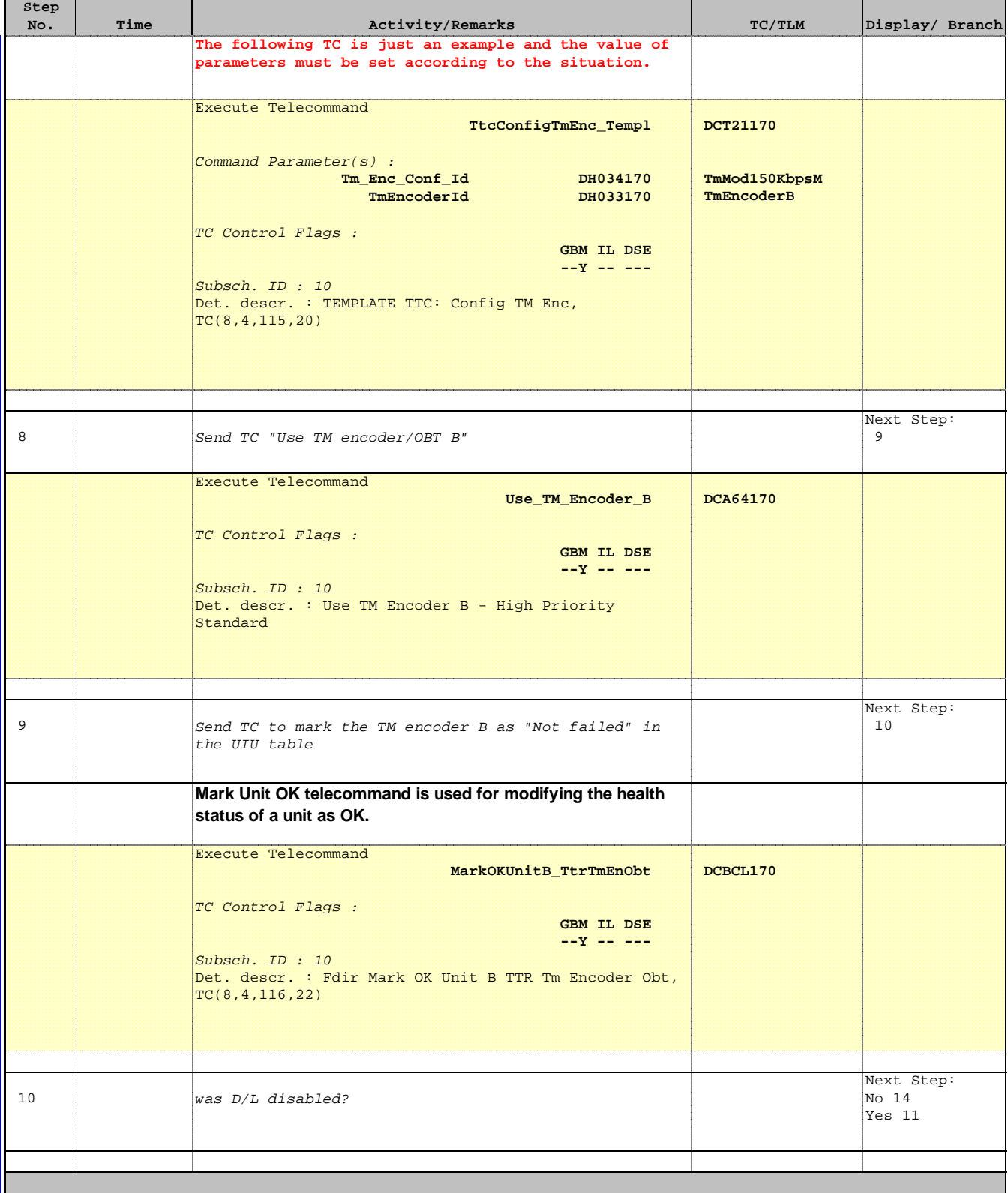

Doc No. : PT-HMOC-OPS-FOP-6001-OPS-OAH<br>Fop Issue : 3.0 Fop Issue : 3.0<br>
Issue Date: 3.0<br>
13/04/10 Issue Date:

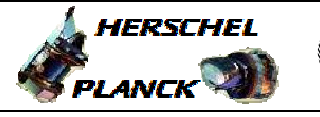

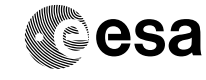

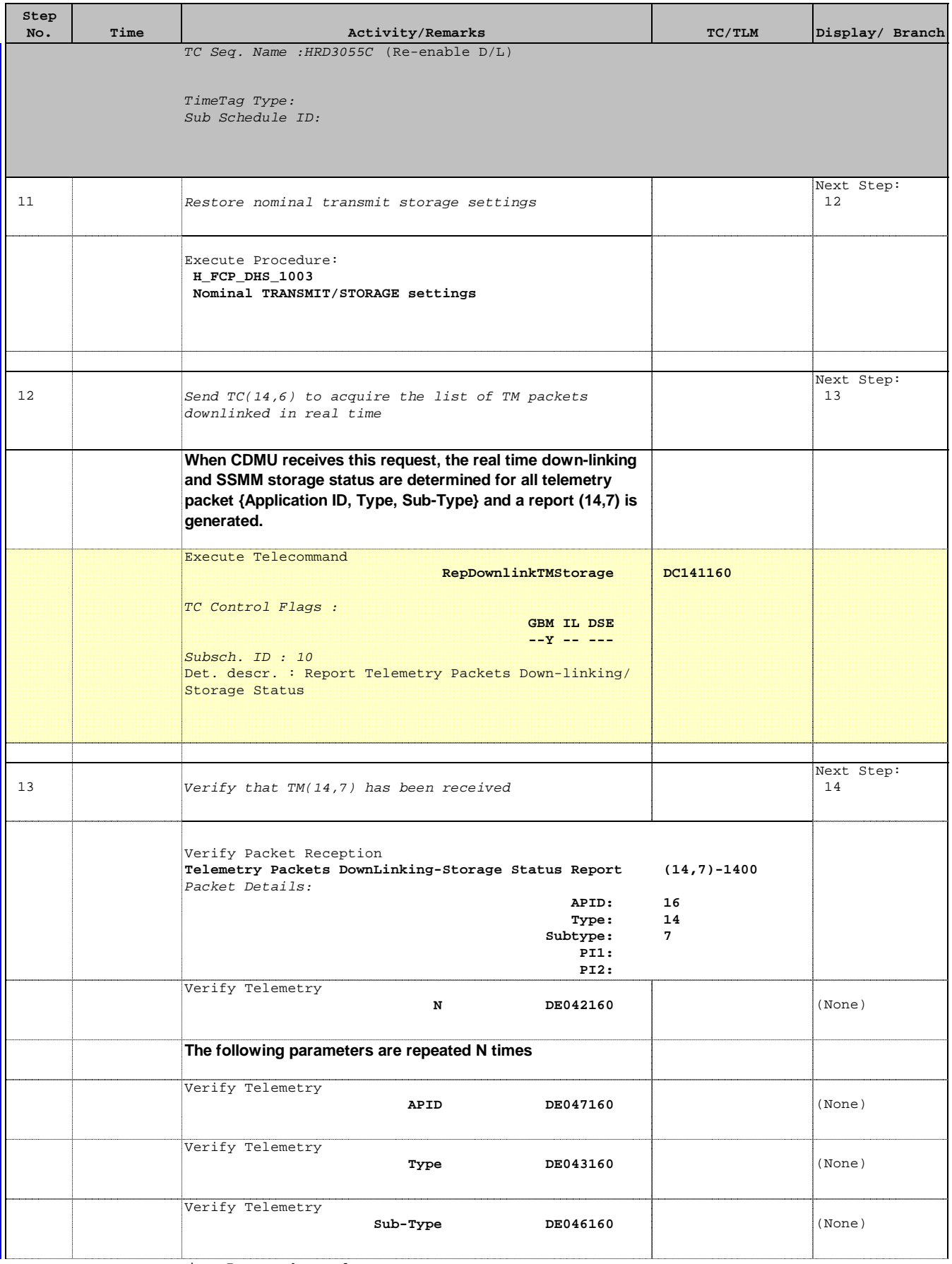

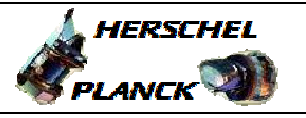

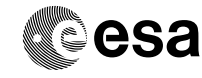

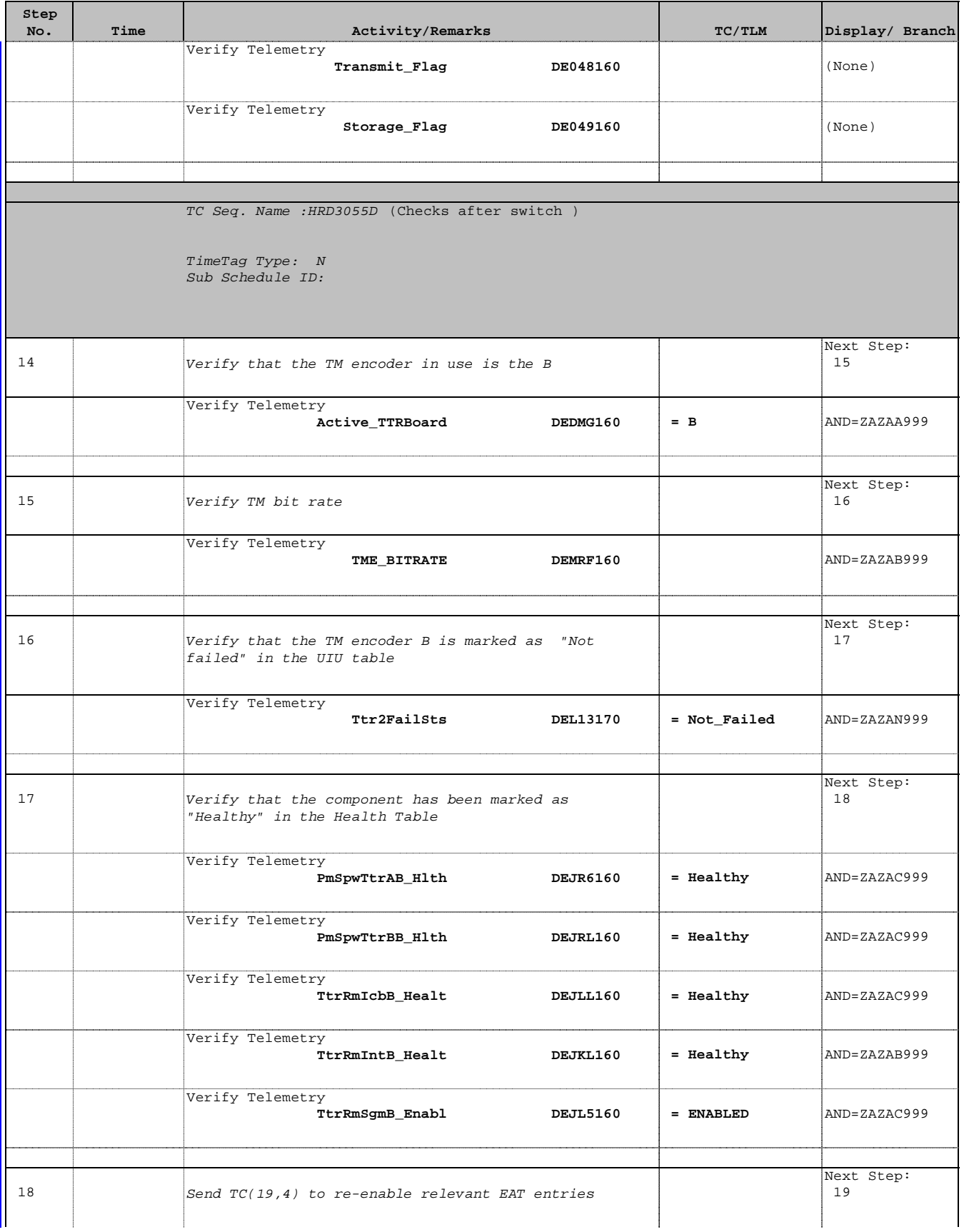

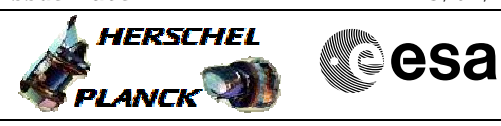

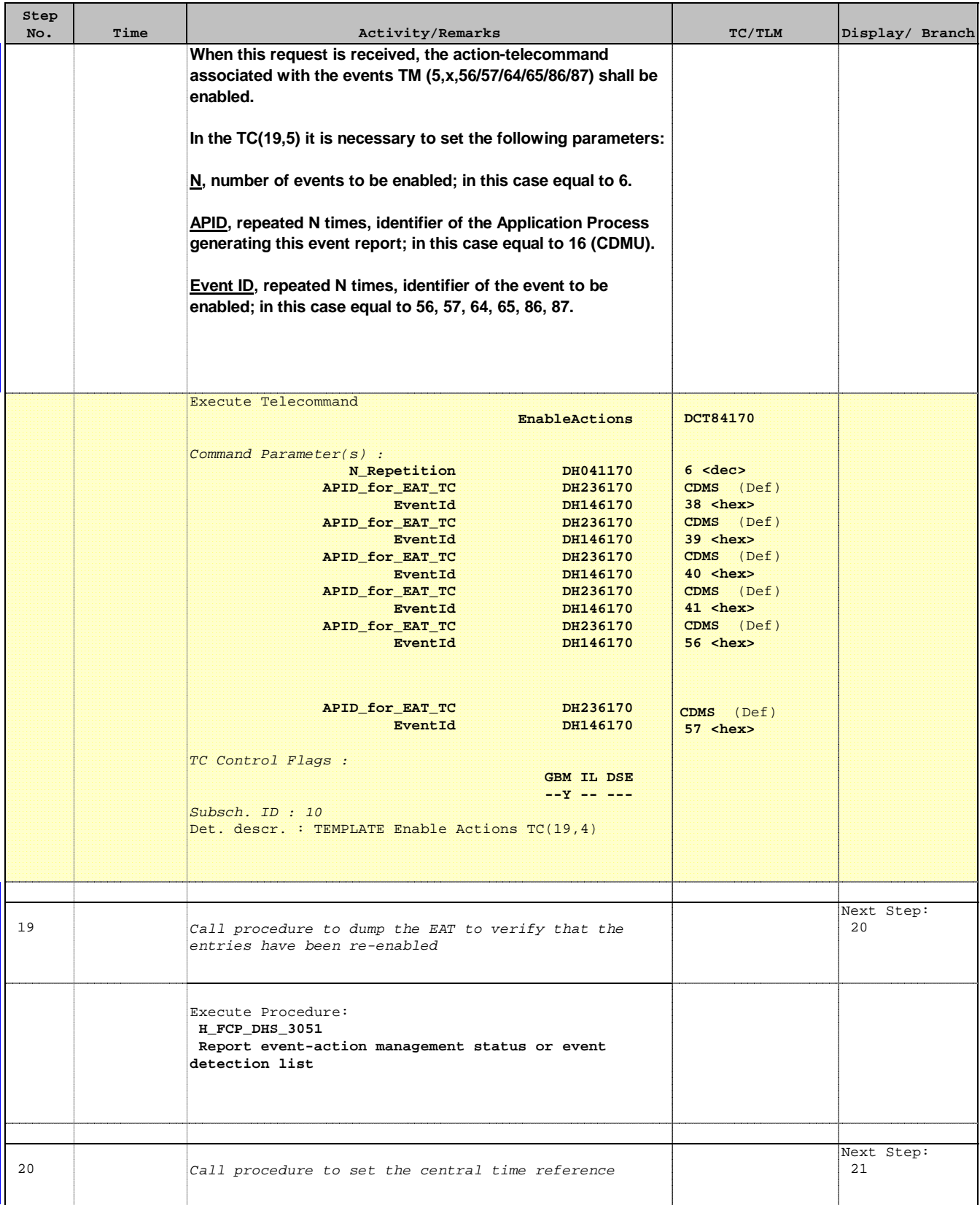

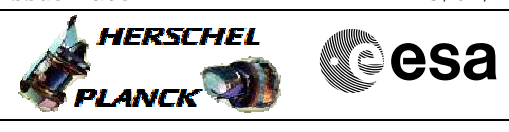

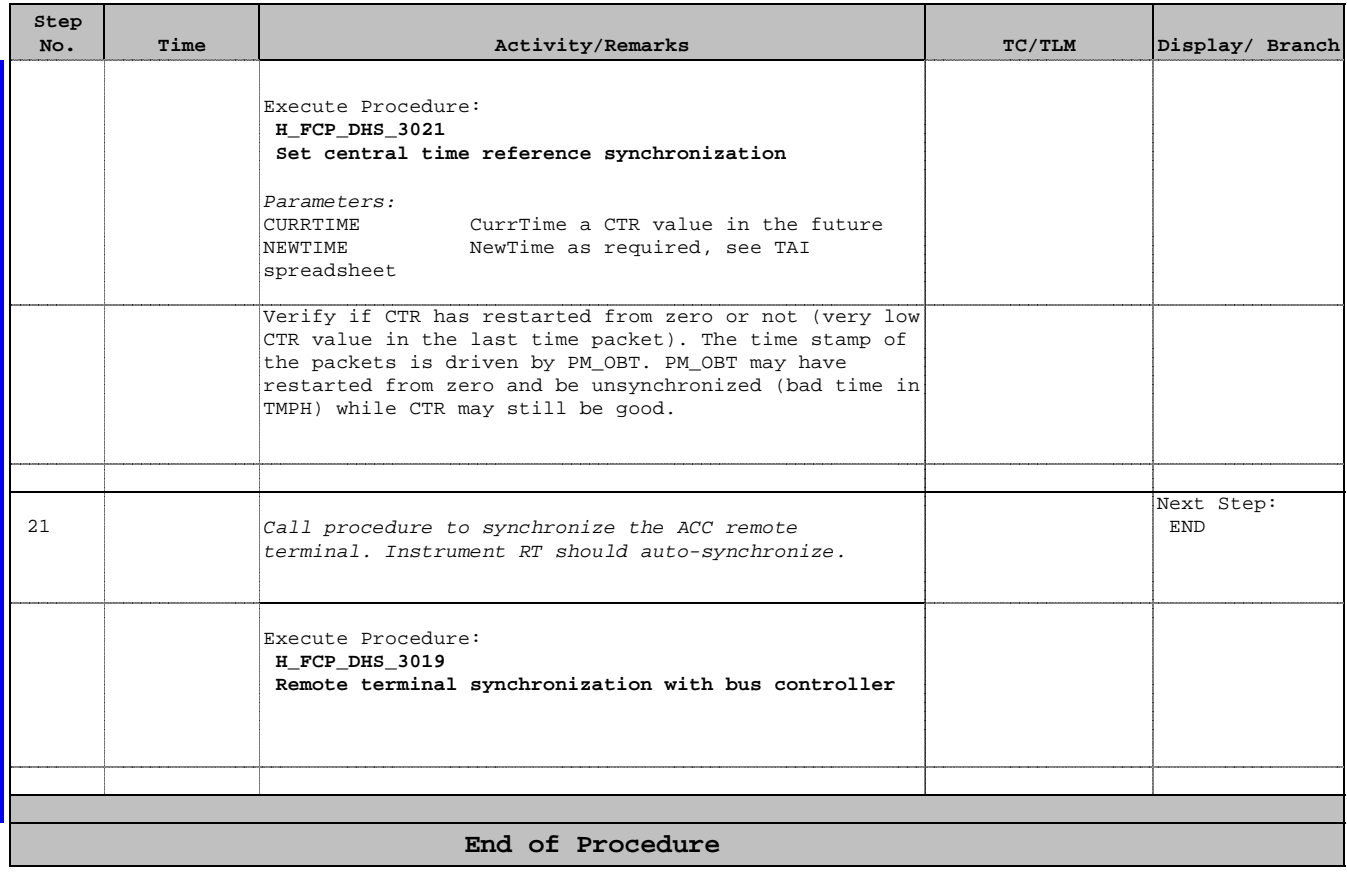